### **Powell River Child, Youth & Family Services Society**

### **AN EACTING**

**The Support to Independent Living Program** has a new name that we hope will better reflect the nature of the program. It is now called the **YES Program** which stands for **Y**outh **E**ngagement

We also have a new brochure, so look for that too!

**S**upport **P**rogram.

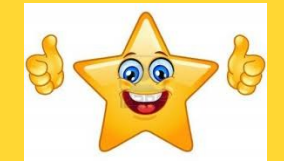

*YEAH!* We did it **PRCYFSS** has once again passed its reaccreditation with **COA**.

Now we are accredited through to **April 30, 2016**.

Thanks to the dedicated staff and Board of Directors for all their hard work and commitment to best practise.

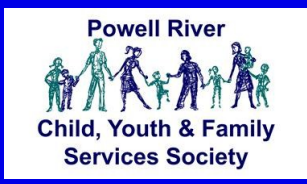

# **Represent River**<br>Child, Youth & Family<br>Services Society

### **What people are saying**

- A parent in the **Short Term Family Support Program.** "*This was very useful! I feel more confident and am a little nervous about being on my own but good about it. Thank you for the support."*
- In the **Parent Mother Goose Program** one parent said*: "Mother Goose was definitely the highlight of my week. Thank you so much!" And from another parent,*
- *"Thanks so very much for your time, energy, and talent in delivering the Mother Goose Program. You're amazing!"*

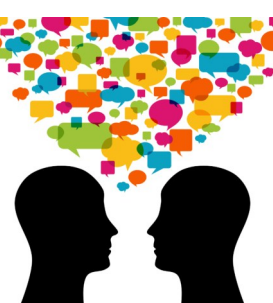

- For the **Support to Foster Care Program "***The FAS workshop and the anxiety workshops have been great refreshers — and the* **SAFE BABIES**  *was very informative. Whenever a feeling of "How are we going to do it"" sneaks up, I realize that we don't have to do it all on our own strength. Taking care of children takes a community/village.*
- From a youth in the **YES Program** *"My worker has helped me so much and I don't know where I'd be without her. Thank you."*

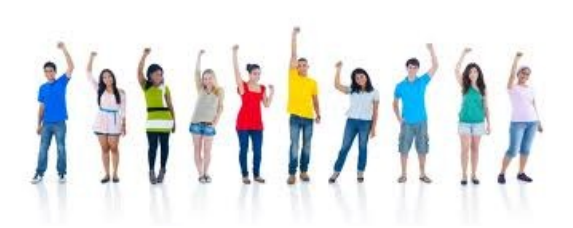

### **Support to Foster Care Program Report**

Multi-session training was the focus this year, benefitting brand new foster parents as well as experienced caregivers. The popular sevensession **"Caring for Children Who Experienced Trauma"** was delivered for the second time, through a partnership between Arnold Mulder (CYMH) and Colleen Mudry (PRCYFSS).

This course explored the causes of trauma and provided enjoyed the festive, social

concrete, practical tools for foster parents to support children in their home. The annual picnic at Palm Beach was well attended (38 people) and everyone enjoyed the donated BBQ lunch provided by Priority One (Barry Kosturos) and Dominion Lending (Louise Williams). They Christmas dinner and craft night was attended by 43 individuals who atmosphere.

An interesting trend noted is that almost half(42%) of all MCFD foster homes are in the Restricted category, defined as foster parents fostering to adopt, grandparents raising grandchildren and family friends or neighbors officially caring for foster children.

Although their needs are often different from "professional" foster parents, the support, advocacy, education and networking that they receive through the SFC Program enhances and maintains the placement and reduces isolation.

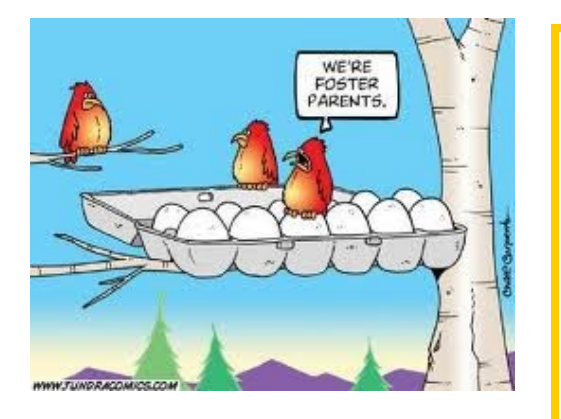

#### **Positively Parenting** is a new program being offered by **PRCYFSS**  which was debuted in September 2012**.**

The group is an ongoing weekly educational group that is available to parents who have previously received PRCYFSS services. As well, parents who are currently receiving services or have been waitlisted for service may be invited to participate.

The group format of **Positively Parenting** allows for continuing programing to be available. The group works through a combination of topics requested by parents and quality age appropriate parenting programs.

Sample topics from the Spring program include: dealing with misbehaviour, riches in our community, active parenting, and winning co-operation.

#### **P A G E 2**

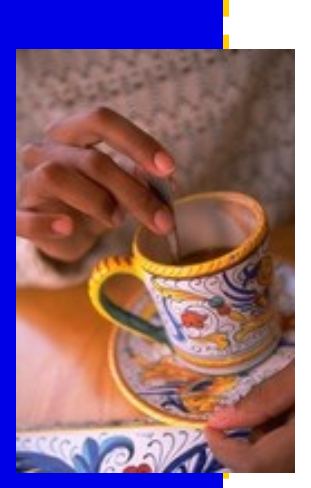

**Caption describing picture or graphic.**

> *"To catch the reader's attention, place an interesting sentence or quote from the story here."*

This story can fit 150-200 words.

One benefit of using your newsletter as a promotional tool is that you can reuse content from other marketing materials, such as press releases, market studies, and reports.

While your main goal of distributing a newsletter might be to sell your product or service, the key to a successful newsletter is making it useful to your readers.

A great way to add useful content to your newsletter is to develop and write your own articles, or include a calendar of upcoming events or a special offer that promotes a new product.

You can also research articles or find "filler" articles by accessing the World Wide Web. You can write about a variety of topics but try to keep your articles short.

Much of the content you put in your newsletter can also be

used for your Web site. Microsoft Publisher offers a simple way to convert your news-.<br>letter to a Web publication. So, when you're finished writing your newsletter, convert it to a Web site and post it.

## Inside Story Headline

Inside Story Headline

This story can fit 100-150 words.

The subject matter that appears in newsletters is virtually endless. You can include stories that focus on current technologies or innovations in your field.

You may also want to note business or economic trends, or make predictions for your customers or clients.

If the newsletter is distributed internally, you might comment upon new procedures or improvements to the business. Sales figures or earnings will show how your business is growing.

Some newsletters include a column that is updated every issue, for instance, an advice column, a book review, a letter from the president, or an editorial. You can also profile new employees or top customers or vendors.

**Caption describing picture or graphic.**

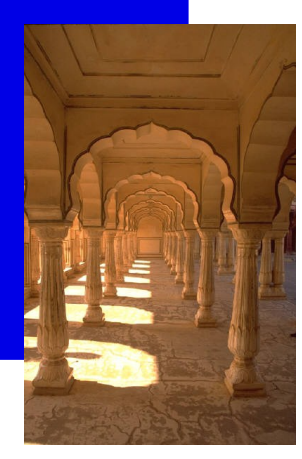

### Inside Story Headline

This story can fit 75- 125 words.

Selecting pictures or graphics is an important part of adding content to your newsletter.

Think about your article and ask your-

self if the picture supports or enhances the message you're trying to convey. Avoid selecting images that appear to be out of context.

Microsoft Publisher includes thousands of clip art images from which you can choose and import into your newsletter. There are also several

tools you can use to draw shapes and symbols.

Once you have chosen an image, place it close to the article. Be sure to place the caption of the image near the image.

**POWELL RIVER CHILD, YOUTH** 

#### **V O L U M E 1 , I S S U E 1 P A G E 3**

### Inside Story Headline

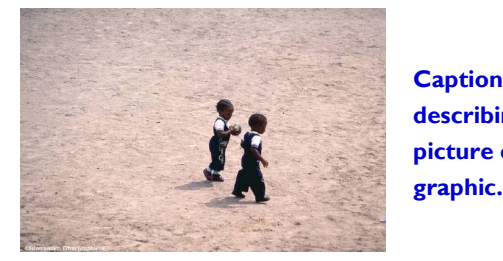

This story can fit 150-200 words.

One benefit of using your newsletter as a promotional tool is that you can reuse content from other marketing materials, such as press releases, market studies, and reports.

#### While your main goal of distributing a newsletter might be to sell your product **describing picture or graphic.**

or service, the key to a successful newsletter is making it useful to your readers.

A great way to add useful content to your newsletter is to develop and write your own articles, or include a calendar of upcoming events or a special offer that promotes a new product.

You can also research articles or find "filler" articles by accessing the World Wide Web. You can write about a variety of topics but try to keep your articles short.

Much of the content you put in your newsletter can also be used for your Web site. Microsoft Publisher offers a simple way to convert your newsletter to a Web publication. So, when you're finished writing your newsletter, convert it to a Web site and post it.

new employees or top customers

or vendors.

*reader's attention, place an interesting sentence or quote from the story here."*

*"To catch the* 

## Inside Story Headline

This story can fit 100-150 words.

The subject matter that appears in newsletters is virtually endless. You can include stories that focus on current technologies or innovations in your field.

You may also want to note business or economic trends, or make predictions for your customers or clients.

If the newsletter is distributed internally, you might comment upon new procedures or improvements to the business. Sales figures or earnings will show how your business is growing.

Some newsletters include a column that is updated every issue, for instance, an advice column, a book review, a letter from the president, or an editorial. You can also profile

### Inside Story Headline

This story can fit 75-125 words.

Selecting pictures or graphics is an important part of adding content to your newsletter.

Think about your article and ask yourself if the picture supports or enhances the message you're trying to convey. Avoid selecting images that appear to be out of context.

Microsoft Publisher includes thou-

sands of clip art images from which you can choose and import into your newsletter. There are also several tools you can use to draw shapes and symbols.

Once you have chosen an image, place it close to the article. Be sure to place the caption of the image near the image.

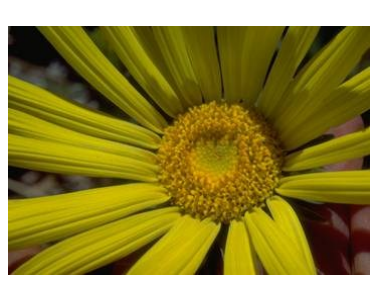

**Caption describing picture or graphic.**

#### **Organization**

#### **Business Name**

ı ı ı

ı I Ι

```
Primary Business Address
Address Line 2
Address Line 3
Address Line 4
Phone: 555-555-5555
Fax: 555-555-5555
E-mail: someone@example.com
```
**Business Tagline or Motto**

**This would be a good place to insert a short paragraph about your organization. It might include the purpose of the organization, its mission, founding date, and a brief history. You could also include a brief list of the types of products, services, or programs your organization offers, the geographic area covered (for example, western U.S. or European markets), and a profile of the types of customers or members served.** 

**It would also be useful to include a contact name for readers who want more information about the organization.**

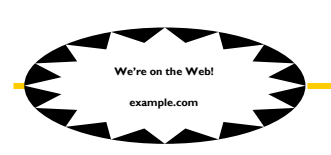

## Back Page Story Headline

This story can fit 175-225 words. If your newsletter is folded and mailed, this story will appear on the back. So, it's a good idea to make it easy to read at a glance.

A question and answer session is a good way to quickly capture the attention of readers. You can either compile questions that you've received since the last edition or you can summarize some generic questions that are frequently asked about your organization.

A listing of names and titles of managers in your organization is a good way to give your newsletter a personal touch. If your organization is small, you may want to list the names of all employees.

If you have any prices of standard products or services, you can include a listing of those here. You may want to refer your readers to any other forms of communication that you've created for your organization.

You can also use this space to remind readers to mark their calendars for a regular event, such as a breakfast meeting for vendors every third Tuesday of the month, or a biannual

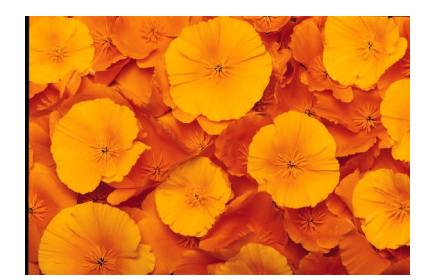

**Caption describing picture or graphic.**

charity auction.

If space is available, this is a good place to insert a clip art image or some other graphic.